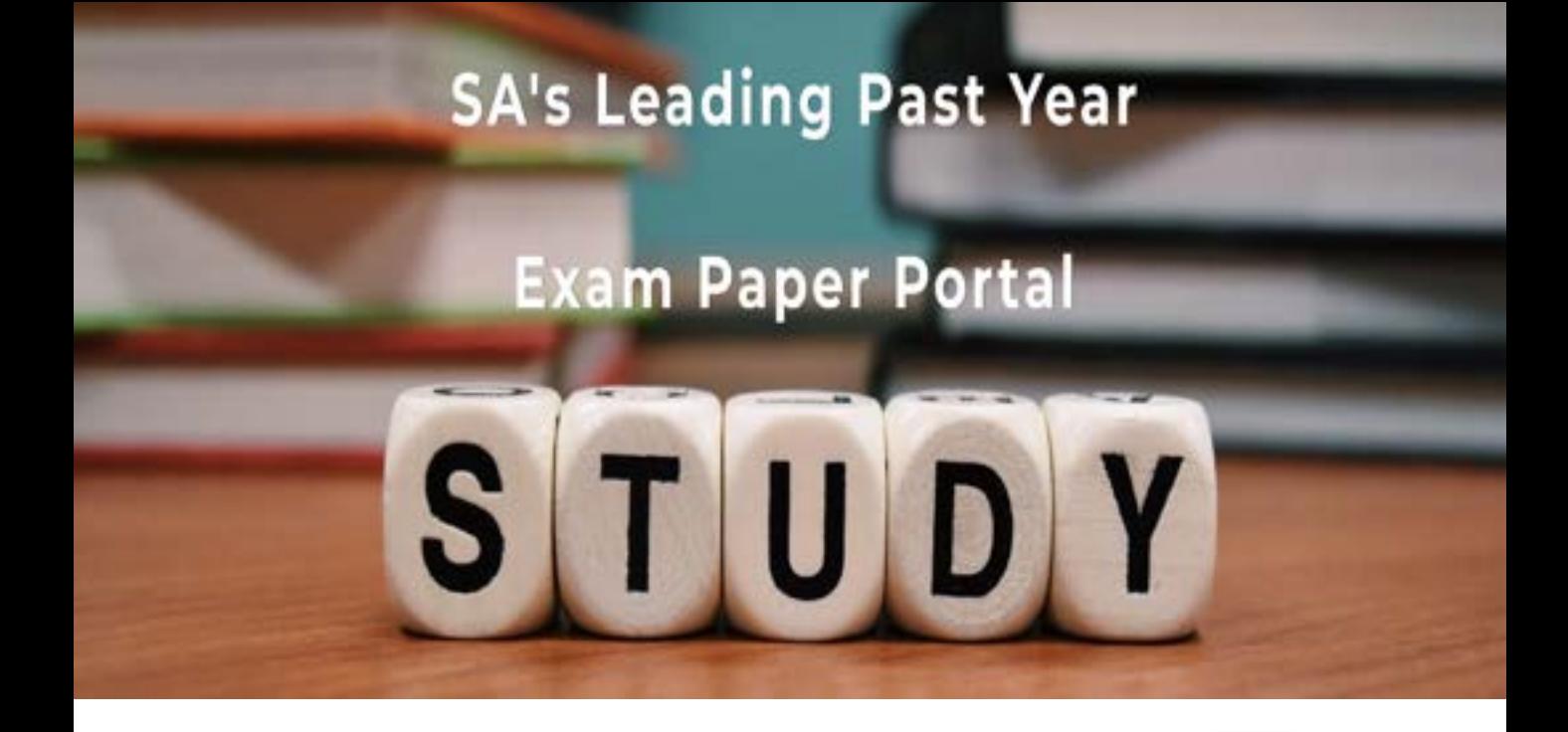

You have Downloaded, yet Another Great Resource to assist you with your Studies  $\odot$ 

Thank You for Supporting SA Exam Papers

Your Leading Past Year Exam Paper Resource Portal

Visit us @ www.saexampapers.co.za

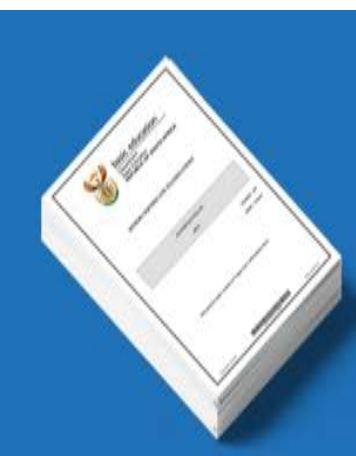

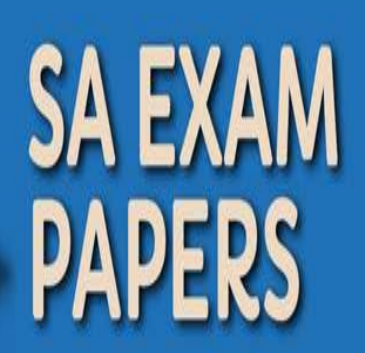

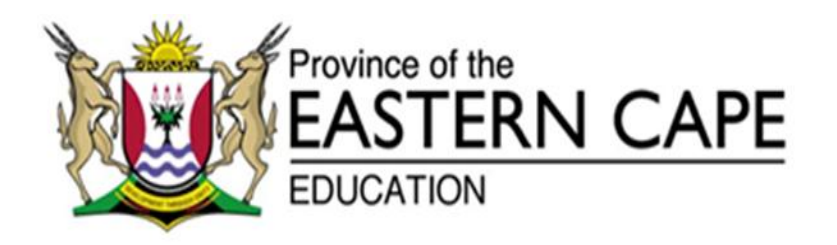

## **NATIONAL SENIOR CERTIFICATE**

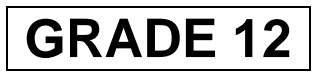

# **SEPTEMBER 2021**

# **INFORMATION TECHNOLOGY P2 MARKING GUIDELINE**

**MARKS: 150**

This marking guideline consists of 12 pages.

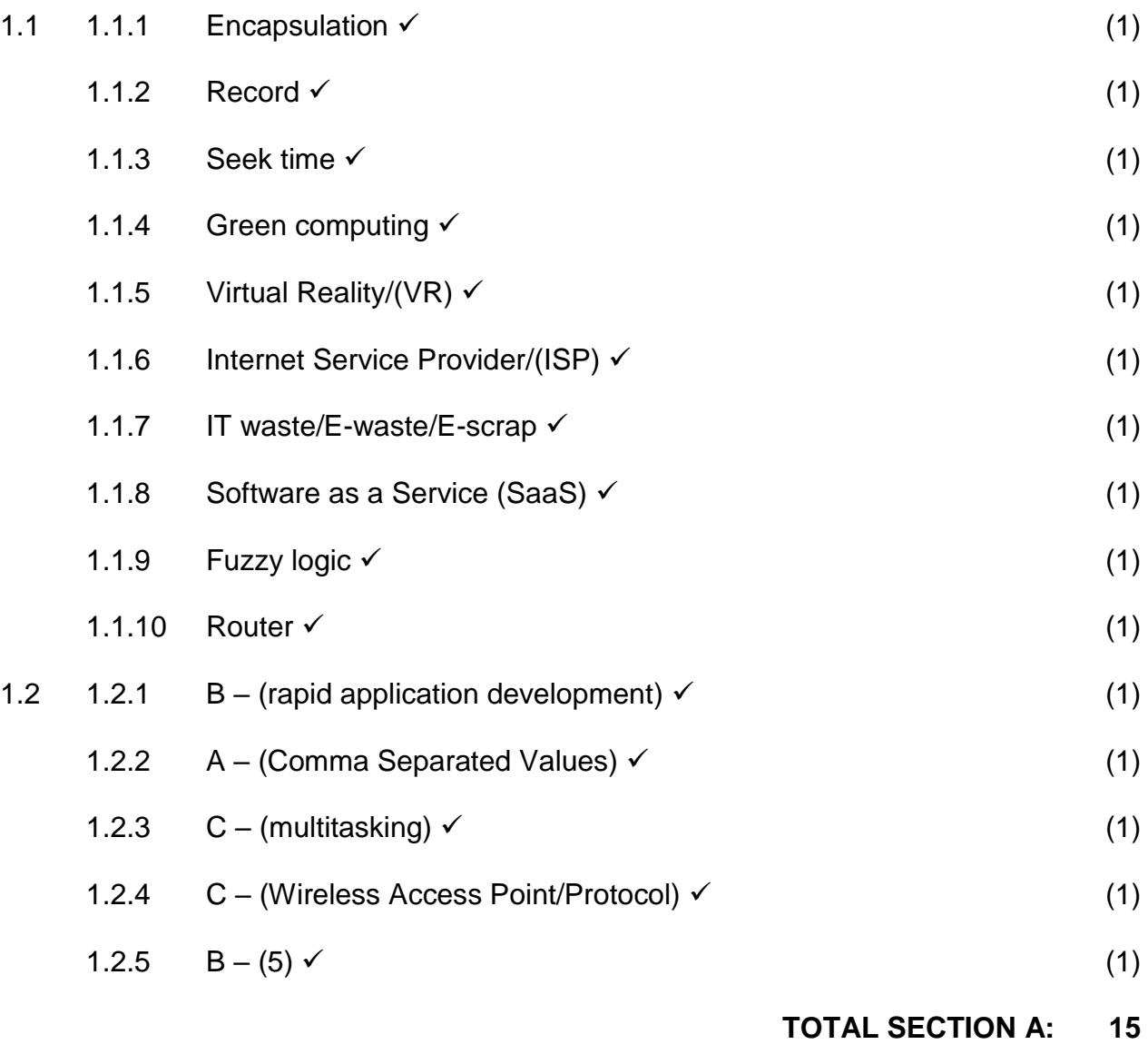

## **SECTION B: SYSTEM TECHNOLOGIES**

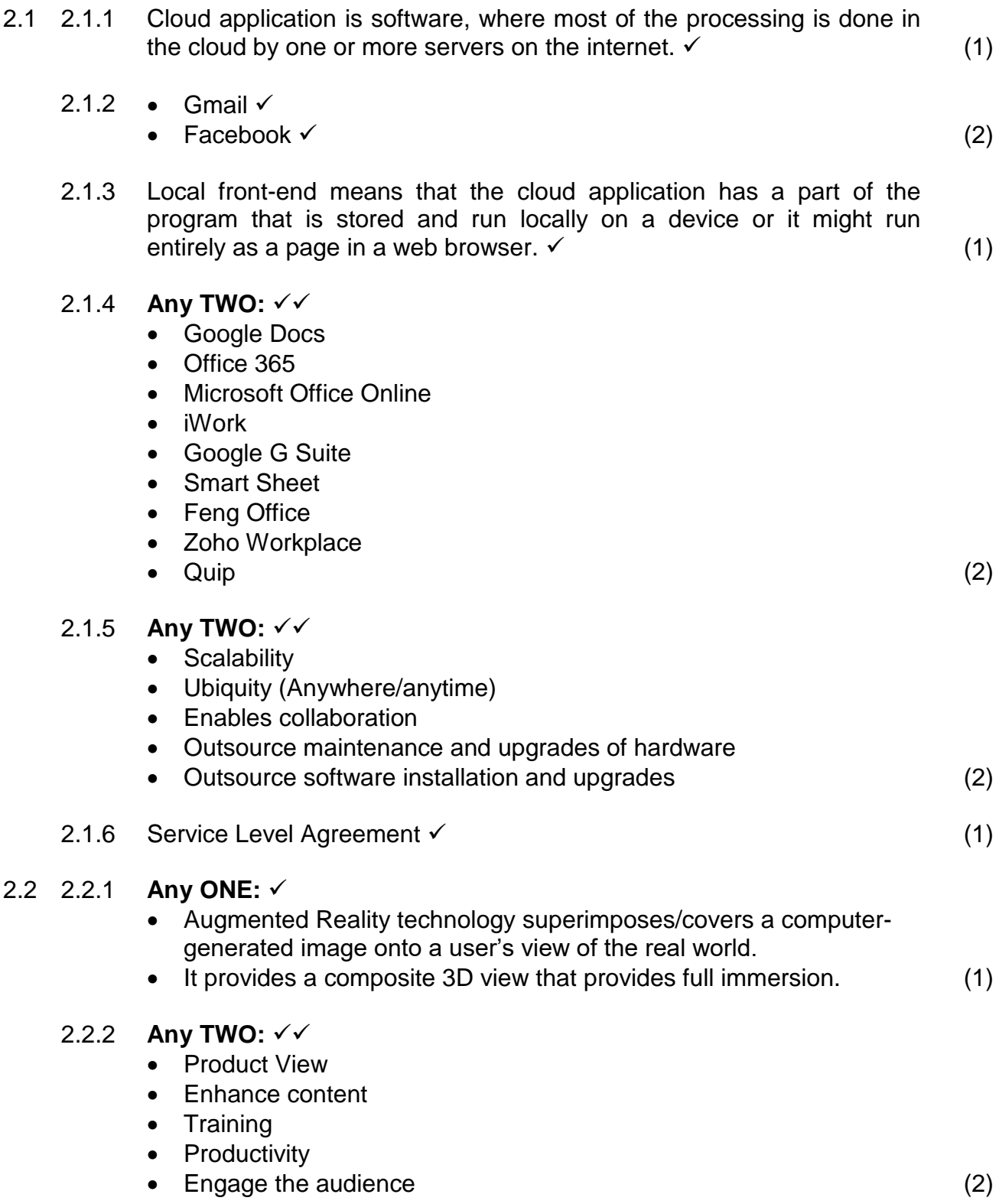

- 2.2.3 **Any TWO:**
	- To get or enhance creativity
	- Provide a new product experience
	- Able to preview the product visually
	- Build real-time data experience
	- Enjoy experimental experiences
	- Functional uses demo (2)

#### 2.2.4 **Any TWO:**

- Battery life
- Bluetooth connectivity/Wi-Fi
- Field of view in 3D view
- On board OS/Web Browser
- On-board storage capacity
- Inputs/outputs (button, eye tracking, accelerometer)
- Microphone
- Sound capacity
- Display capacity
- Visual tracking (2)

2.3 *Archiving* is the process of moving data that is no longer actively used to a separate storage device for long term retention.  $\checkmark$ *Back-up* is the process of making copies/duplicates of data storing it on a different device in different geographical area/location.  $\checkmark$  (2)

## 2.4 2.4.1 *Virtualisation* is the process of running multiple computing environments (called virtual machines) on a single set of hardware.  $\checkmark$  (1)

## 2.4.2 **Any TWO:**

- Testing different operating systems and hardware
- Cloning computers
- Hosting cloud applications
- Allow multiple people to use the same computer at the same time (2)

#### 2.4.3 **Any TWO:**

- Less expenditure
- Save assets
- Disaster recovery
- Green IT
- Long term benefits (2)

#### 2.5 • Disk Check  $\checkmark$

- SMART scan  $\checkmark$  (2)
	- **TOTAL SECTION B: 25**

#### **SECTION C: COMMUNICATION AND NETWORK TECHNOLOGIES**

#### **QUESTION 3**

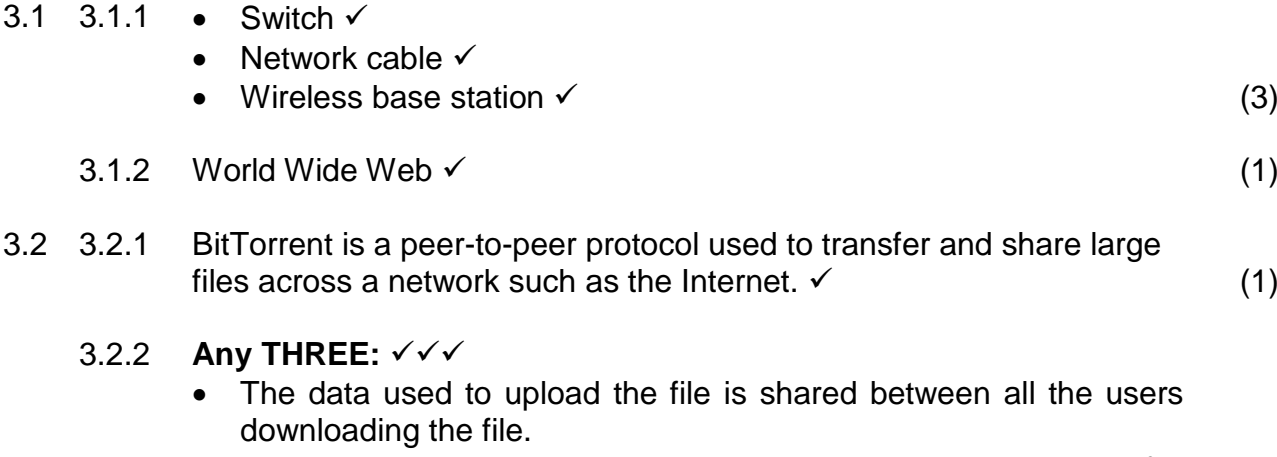

- The bandwidth is also shared, allowing users to download the file more quickly.
- Since the file is not uploaded to a single website or hosted by a single user, people may continue to share it for years after it was first shared.
- For websites using torrents to share pirated material, the website itself is not sharing the illegal materials nor the files linking to illegal materials.
- BitTorrent allows many users to download popular files quickly because it eliminates the bottleneck problem that you get when a file is shared from a single source/server.
- It reduces the cost to the host (no single host has to pay for millions of people downloading the file from their server).
- It forces some equality in sharing (every time you run the client software, others can download the files in your shared folder and in your downloaded files folder).
- It offers an effective use of available download bandwidth.
- BitTorrent client software is usually free. (3)

## 3.2.3 **Any THREE:**

- Many users have used torrent files to share viruses.
- Many ISPs throttle or shape torrent downloads, preventing you from downloading them at high speed.
- Torrents are often used to pirate videos and music.
- Torrenting is only legal if you have a licence to use the content which you torrent.
- BitTorrent is purely a content distribution method and does not incorporate any technology to monitor or restrict any activity. (3)

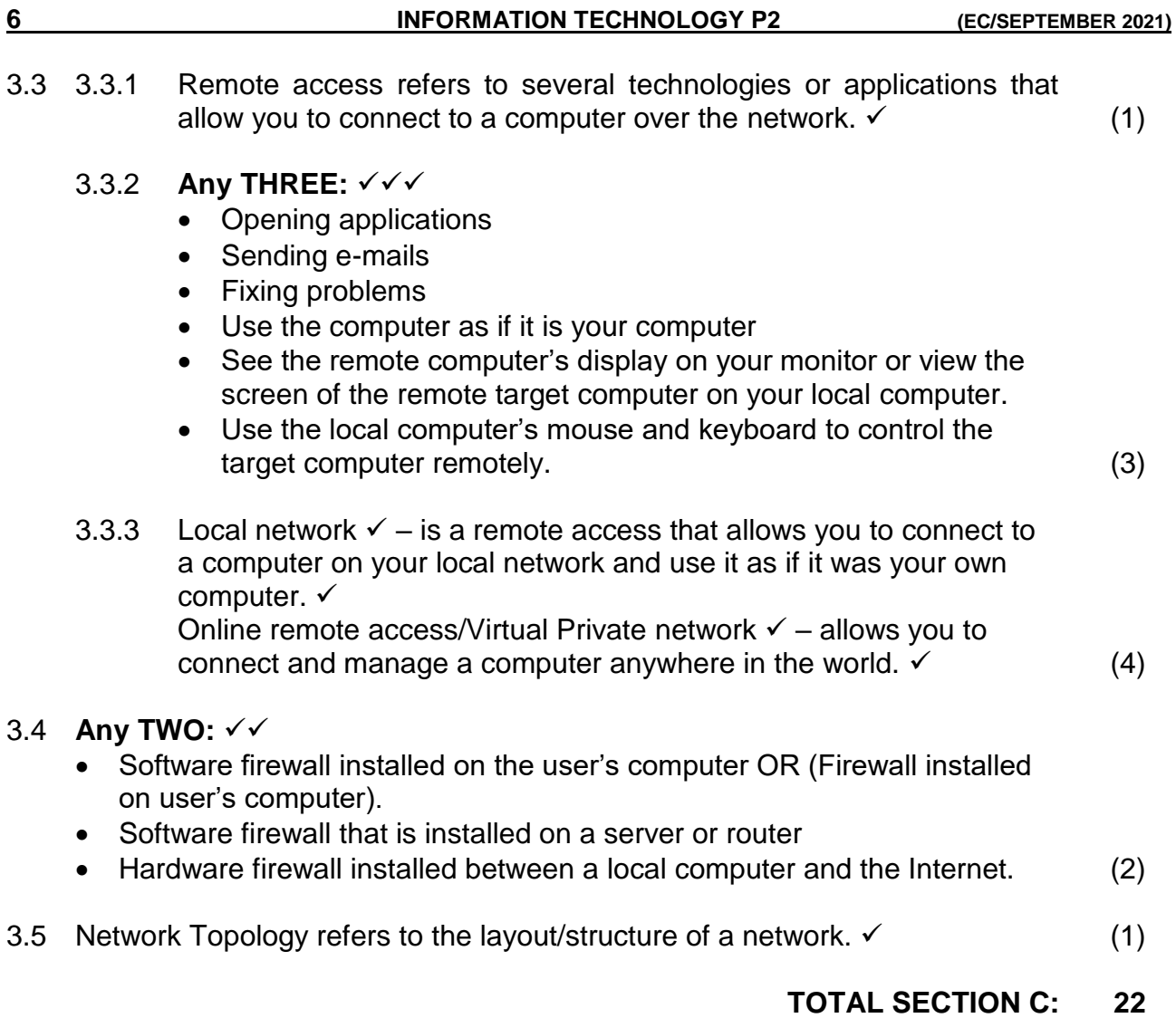

## **SECTION D: DATA AND INFORMATION MANAGEMENT**

#### **QUESTION 4**

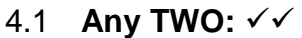

- Accuracy
- Consistent
- Current
- Complete
- Relevant (2) 4.2 4.2.1 *Data verification* is a manual technique that is used to make sure that the data on a database is correct and accurate.  $\checkmark$  (1)
	- 4.2.2 *Full verification* requires that each piece of data that is entered into a database is read and checked by someone.  $\checkmark$ *Sample verification* – a process in which randomly selected samples of data is checked to ensure that there are no systematic errors.  $\checkmark$  (2)
	- 4.2.3 **Any TWO:**
		- Records who made changes to the system
		- Records what the user changed from the system
		- Records when they made changes (2)

## 4.3 **Any TWO:**

- Designing a database
- Security or setting up and enforcing user rights, encryption etc.
- Backup, restoration plans and policies to determine whether the database is out-growing the hardware that it runs
- General maintenance of the database
- Monitoring the database performance (2)

## 4.4 4.4.1 **Any FOUR:**

- Primary key
- Alternate key
- Synthetic **OR** Surrogate key
- Foreign key
- Composite key **OR** Concatenated key (4)

#### 4.4.2 Field **OR** Column <del>✓</del> (1)

Copyright reserved **Please turn over the Copyright reserved** Please turn over

4.5 4.5.1 (True/False) **OR** (Yes/No) **OR** (Boolean) (1)

- 4.5.2 (a) **In the diagram below (Marks allocation):** *tblCustomer table*
	- CustNo(PK)  $\checkmark$
	- *tblOrders table*
		- OrderNo(PK)  $\checkmark$
		- CustNo(FK)  $\checkmark$
	- *tblPrint table*
		- PrintNo(PK)  $\checkmark$
		- OrderFormNo(FK)  $\checkmark$  (5)

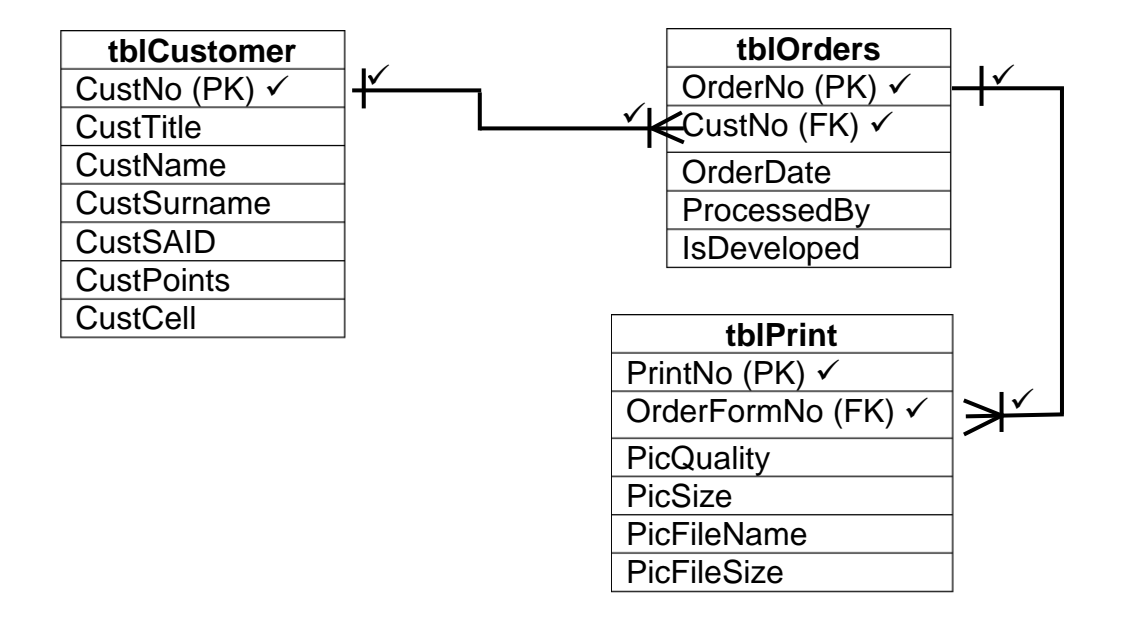

- 4.5.2 (b) **In the diagram above (ERD mark allocation):** *tblCustomer table and tblOrders table*
	- ⊖√ ╩

*tblOrders table and tblPrint table*

$$
\overbrace{\qquad \qquad }^{r}
$$

(4)

**TOTAL SECTION D: 24**

### **SECTION E: SOLUTION DEVELOPMENT**

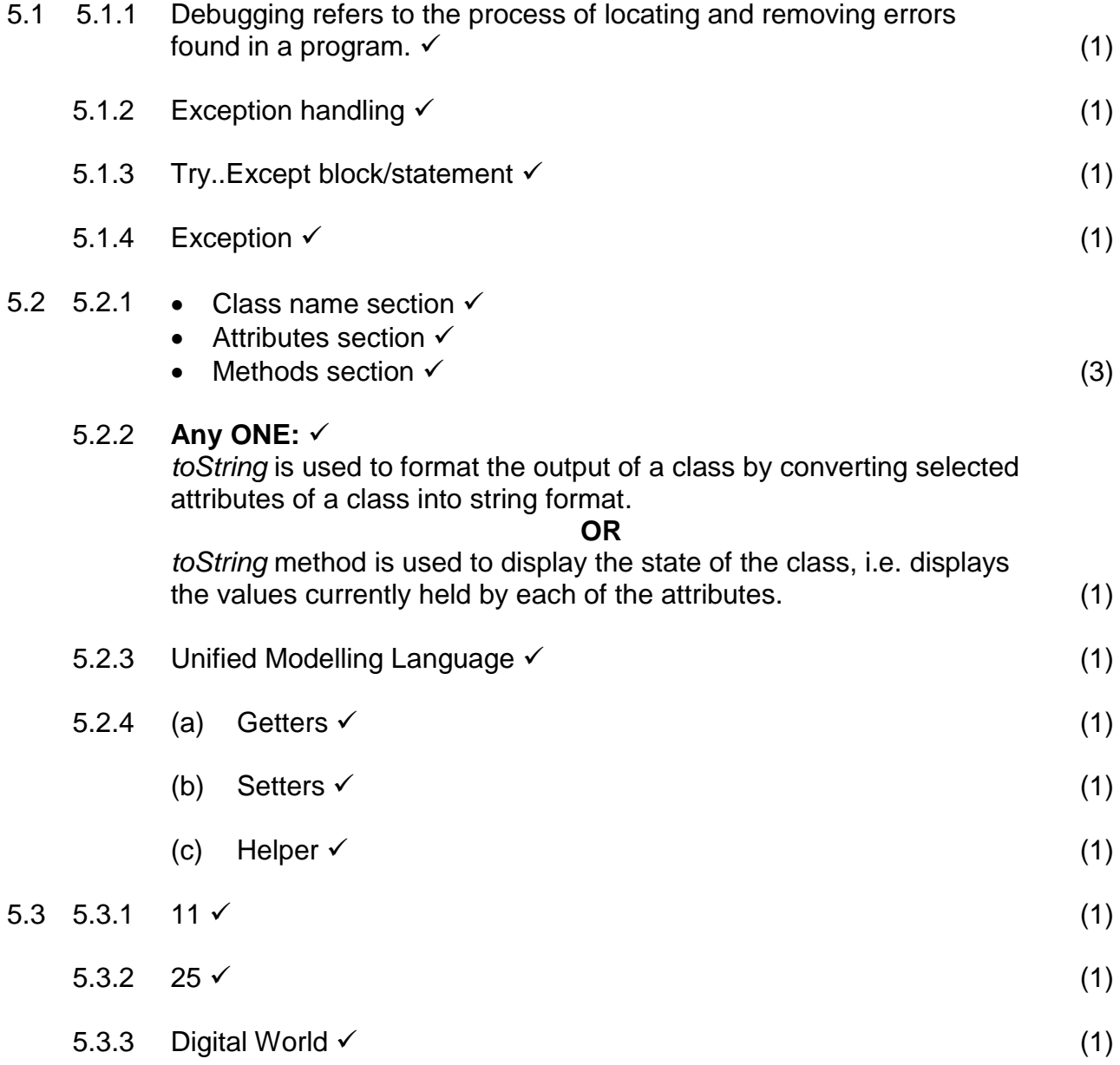

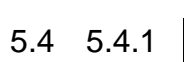

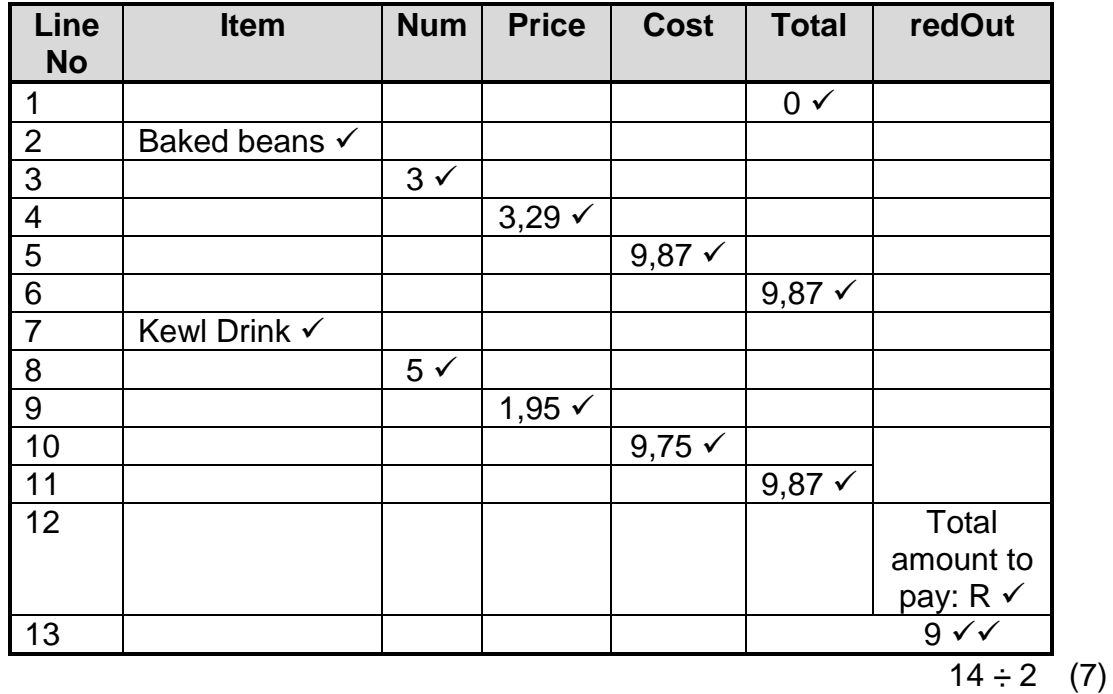

 $5.4.2$  Logical error  $\checkmark$  (1)

- 5.4.3 Total := Total + Cost;  $\checkmark$ 
	- redOut.Lines.Add(FloatToStr(Total));  $\checkmark$  (2)
		- **TOTAL SECTION D: 25**

#### **SECTION F: INTEGRATED SCENARIO**

- 6.1 6.1.1 Fix errors or bugs in our existing programs  $\checkmark$  Close security loopholes that hackers and malware might try to exploit  $\checkmark$ • Add new features and improvements to the existing software  $\checkmark$  (3) 6.1.2 *Patch* is an update that can be downloaded to fix a specific bug in your software. *Service pack* is a collection of fixes, updates and new features since the release of the original software or previous pack OR is a release of corrections and new features since the release of the original software.  $\checkmark$  (2) 6.2 6.2.1 *Computer criminal* is anyone who uses ICT to commit a crime. (1) 6.2.2 **Any THREE:** • Theft of physical computer equipment Theft of intellectual property • Identity theft • Financial gain/Theft of money • Theft of data/Espionage • Theft of resources (3) 6.2.3 *Backdoor* is a hidden way to gain access to a computer, system or software.  $\checkmark$  *Piggybacking* is when criminals gain access to and use someone else's internet connection without paying for it.  $\checkmark$  (2) 6.2.4 **Any THREE:** • Installing and updating anti-virus software Using a firewall • Keeping all your software up-to-date • Being aware of current trends in computer crime Applying common sense Following a good password policy (3) 6.2.5 *White hat hacker (Good hacker)* – helps companies to improve their security by trying to hack into their computers.  $\checkmark$  *Black hat hacker (Bad hacker) –* illegally break into the computer with malicious intention.  $\checkmark$  (4)
	- 6.2.6 Distributed Denial Of Service/DDOS (1)

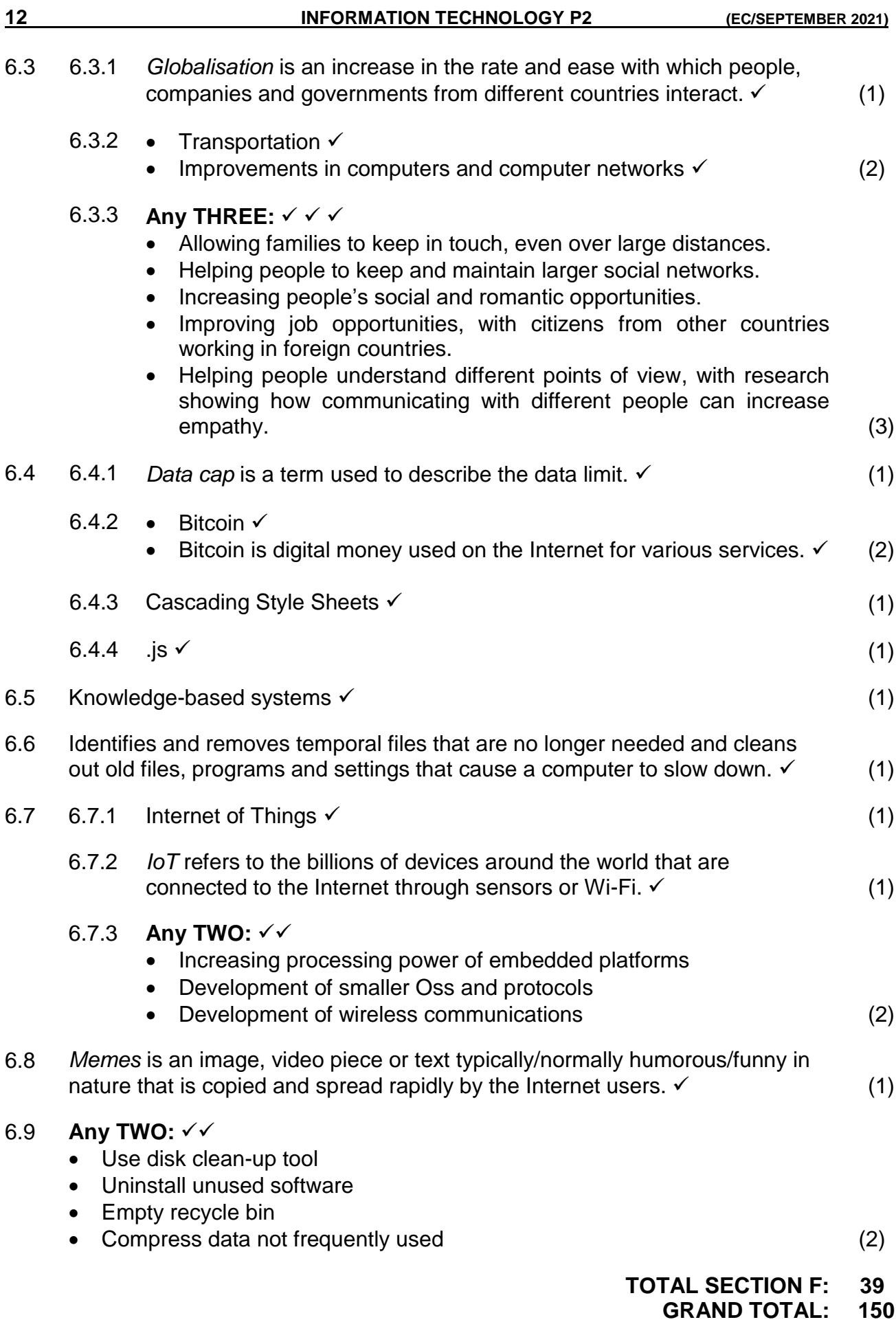